## SAP ABAP table U\_15110 {Generated Table for View}

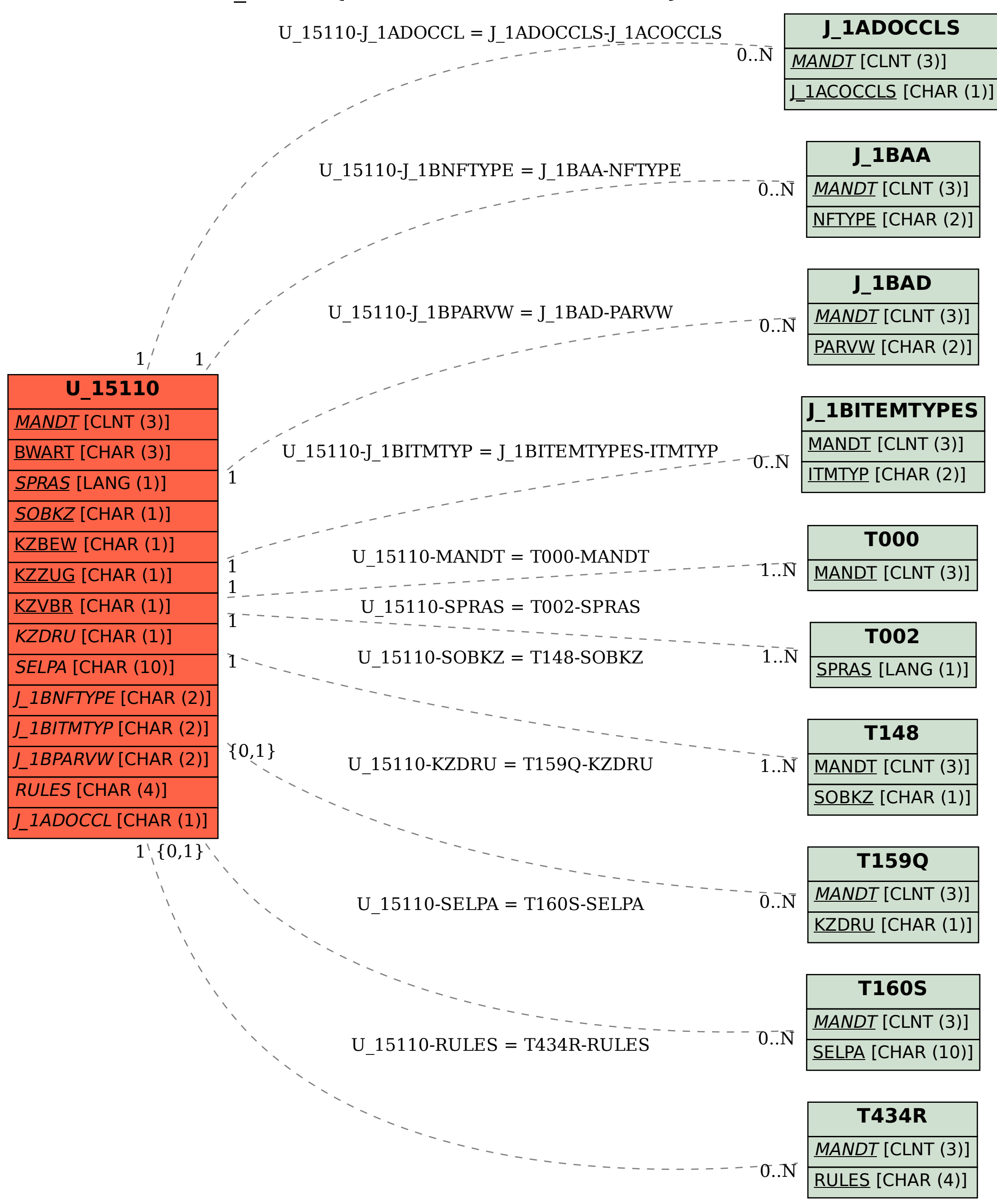